# The **main** Function, **introcs** Library, and Prompting

# The Structure of a Simple Program (1 / 4)

- We begin with **importing**  functionality from libraries
- Here we're importing a function named **print** from the introcs library
- The introcs library includes many other functionalities, too, like the ability to prompt for input.

### The Structure of a Simple Program (2 / 4)

- The programs we write will have a main function defined in this way.
- This definition contains the instructions we want the program to follow ( *print "hello, world"* )
- *Soon* you will learn what each of these words and symbols means.
- For now, we will treat the main function's definition as magic.

### The Structure of a Simple Program (3 / 4)

- The last line of code in our program **calls**, or invokes, the **main** function
- This line tells our **main** function to proceed so our program begins.
- You will see this in every program, as well. It should be the last statement in a file that contains a main function definition.

# The Structure of a Simple Program (4 / 4)

- Initially, you will write code *inside* of the main function.
- These are the instructions your program will follow.
- Soon, you will learn to write functions defined outside of **main**.

#### Prompting for Input (1/2)

- The **introcs** library provides 3 functions to prompt for input:
	- promptString
	- promptNumber
	- promptBoolean
- Each will ask the user to enter data of the given type
- To use a **prompt** function, you must import it from the **introcs** library: import { promptString } from "introcs";
- You'll often need to import more than one function from a library. There is a convenient way of doing this with a comma-separated list of functions:

import { print, promptString, promptNumber } from "introcs";

## Prompting for Input (2/2)

- When prompting, the program must **await** user input.
	- It is as if our program *pauses* or, more technically, **blocks**, at the prompt.

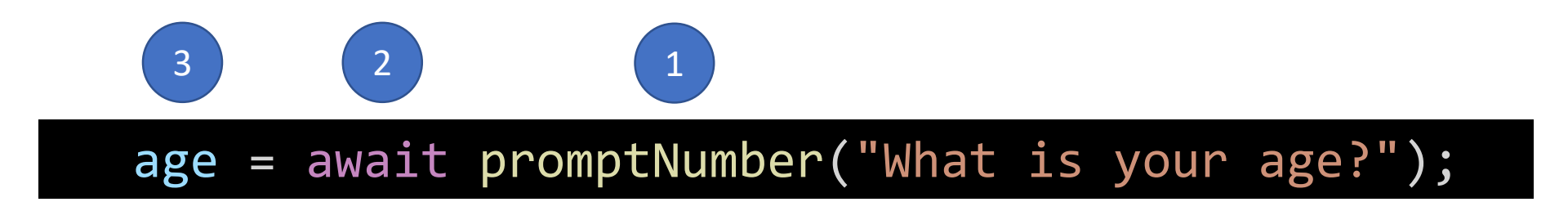

- 1. The **promptNumber** function is called and will ask the question "What is your age?"
- 2. The program awaits the user's input.
- 3. Once the user has input data, the right hand side of the assignment statement evaluates to the data entered and is, finally, assigned to the age variable.